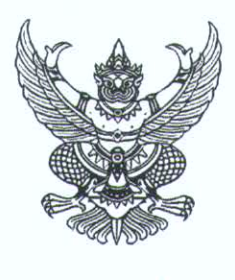

สำนักงานคณะกรรมการการอาชีวศึกษา กระทรวงศึกษาธิการ กทม. ๑๐๓๐๐

มีนาคม ๒๕๖๕

เรื่อง การกรอกข้อมูลแบบระเบียนแสดงผลการเรียนตามหลักสูตรประกาศนียบัตรวิชาชีพชั้นสูง

เรียน ผู้อำนวยการสถานศึกษาทุกแห่งในสังกัดสำนักงานคณะกรรมการการอาชีวศึกษา

 $\n *n*$  and  $\n *n*$  and  $\n *n*$ 

อ้างถึง หนังสือสำนักงานคณะกรรมการการอาชีวศึกษาที่ ศธ ๐๖๐๖/๖๕๗ ลงวันที่ ๑ กุมภาพันธ์ ๒๕๖๕

สิ่งที่ส่งมาด้วย ๑. แบบฟอร์มระเบียนแสดงผลการเรียนตามหลักสูตรประกาศนียบัตรวิชาชีพชั้นสูง จำนวน ๑ ฉบับ

- ๒. คำอธิบายในการใช้ การจัดทำ การกรอกข้อมูล ระเบียนแสดงผลการเรียนตามหลักสูตร ประกาศนียบัตรวิชาชีพชั้นสูง จำนวน ๑ ฉบับ
- ๓. แบบฟอร์มระเบียนแสดงผลการเรียนตามหลักสูตรประกาศนียบัตรวิชาชีพชั้นสูง ฉบับภาษาอังกฤษ (TRANSCRIPT) จำนวน ๑ ฉบับ
- ๔. คำอธิบายในการใช้ การจัดทำ การกรอกข้อมูล ระเบียนแสดงผลการเรียนตามหลักสูตร ประกาศนียบัตรวิชาชีพชั้นสูง ฉบับภาษาอังกฤษ (TRANSCRIPT) จำนวน ๑ ฉบับ

ตามหนังสือที่อ้างถึง สำนักงานคณะกรรมการการอาชีวศึกษาได้แจ้งให้สถานศึกษาทราบ และถือปฏิบัติตามระเบียบกระทรวงศึกษาธิการว่าด้วยการจัดการศึกษาและการประเมินผลการเรียน ตามหลักสูตรประกาศนียบัตรวิชาชีพชั้นสูง พ.ศ. ๒๕๖๔ นั้น

ในการนี้ สำนักงานคณะกรรมการการอาชีวศึกษาได้ดำเนินการจัดทำคำอธิบายในการใช้ การจัดทำ การกรอกข้อมูล ระเบียนแสดงผลการเรียนตามหลักสูตรประกาศนียบัตรวิชาชีพชั้นสูง (รบ.๑ ปวส.) และระเบียนแสดงผลการเรียนฉบับภาษาอังกฤษ เพื่อให้ผู้ปฏิบัติงานทะเบียนในสถานศึกษาสามารถจัดทำ ระเบียนแสดงผลการเรียน (รบ.๑ ปวส.) และระเบียนแสดงผลการเรียนฉบับภาษาอังกฤษ ได้อย่างถูกต้องและ เป็นรูปแบบเดียวกัน สำนักงานคณะกรรมการการอาชีวศึกษา จึงแจ้งให้สถานศึกษาทราบและถือปฏิบัติต่อไป รายละเอียดดังสิ่งที่ส่งมาด้วย

จึงเรียนมาเพื่อทราบและถือปฏิบัติโดยเคร่งครัดต่อไป

ขอแสดงความนับถือ

(นายมณฑล ภาคสุวรรณ์) รองเลขาธิการคณะกรรมการการอาชีวศึกษา ปฏิบัติราชการแทน เลขาธิการคณะกรรมการการอาชีวศึกษา

สำนักมาตรฐานการอาชีวศึกษาและวิชาชีพ INS. 0 bobb cccc no cooo

# แบบฟอร์ม และคำอธิบายการใช้ การจัดทำ การกรอกข้อมูล

รบ.1 ปวส. เลขที่**..................** 1

## **ระเบียนแสดงผลการเรียนตามหลักสูตรประกาศนียบัตรวิชาชีพชั้นสูง (ปวส.) พุทธศักราช ....**

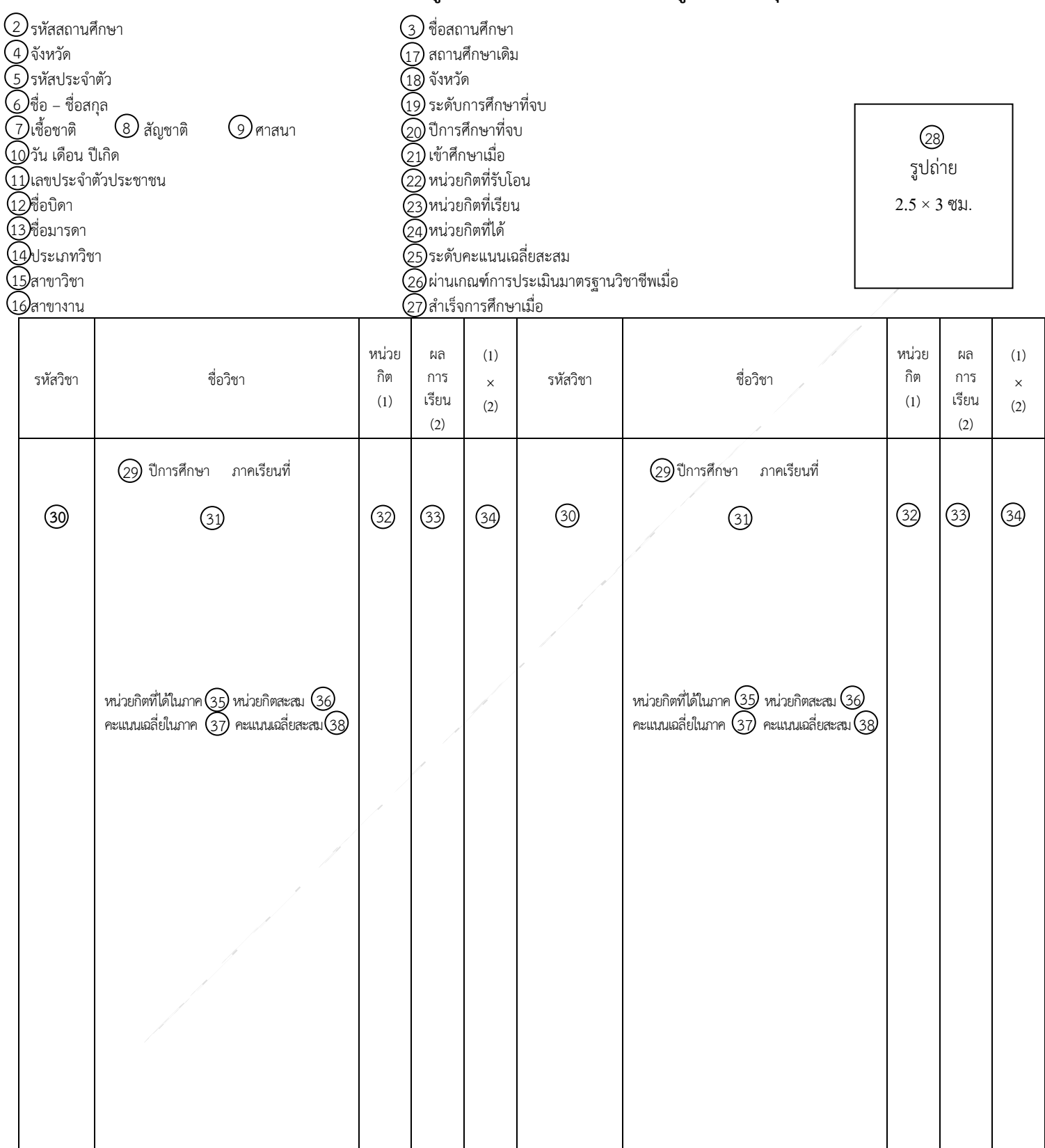

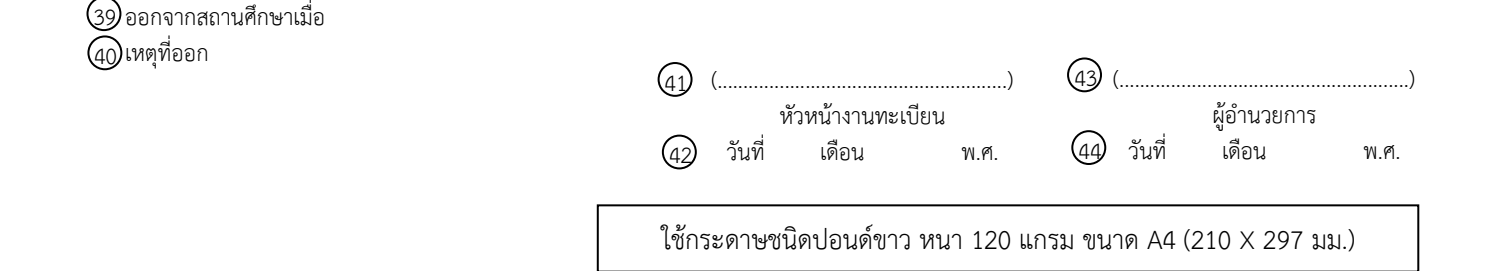

#### ชื่อ – ชื่อสกุล รหัสประจ าตัว รบ.1 ปวส. เลขที่ ......................... หน้าที่ 2 รหัสวิชา ชื่อวิชา หน่วย กิต (1) ผล การ เรียน (2) (1) × (2) รหัสวิชา ชื่อวิชา หน่วย กิต (1) ผล การ เรียน (2) (1) × (2) ปีการศึกษา ภาคเรียนที่ 29 หน่วยกิตที่ได้ในภาค $(35)$  หน่วยกิตสะสม $\;$   $(36$ คะแนนเฉลี่ยในภาค $(37)$  คะแนนเฉลี่ยสะสม $\widehat{\hbox{38}}$  ปีการศึกษา ภาคเรียนที่ 29  $\,$ หน่วยกิตที่ได้ในภาค $\, (35) \,$  หน่วยกิตสะสม  $\, (36$ คะแนนเฉลี่ยในภาค  $\left( 3\right)$  คะแนนเฉลี่ยสะสม $\left( 38\right)$ 6 5 1  $\odot$ 31)  $(3)$   $(3)$   $(3)$   $(3)$   $(3)$   $(3)$   $(3)$   $(3)$   $(3)$  $(33)$   $(34)$  $\odot$

### **ระเบียนแสดงผลการเรียนตามหลักสูตรประกาศนียบัตรวิชาชีพชั้นสูง (ปวส.) พุทธศักราช ....**

#### **เกณฑ์กำรส ำเร็จหลักสูตร**

(45) บันทึก

- 1 ประเมินผ่านรายวิชาครบตามโครงสร้างหลักสูตร
- 2 ประเมินผ่านกิจกรรมตามที่หลักสตรกำหนด
- 3 ระดับคะแนนเฉลี่ยสะสมไม่ต่ำกว่า 2.00
- 4 ประเมินผ่านเกณฑ์มาตรฐานวิชาชีพ

#### บันทึก

บันทึก ........................................................................................................................................................... ........................................................................................................................................................... ........................................................................................................................................................... ........................................................................................................................................................... ...........................................................................................................................................................

- (\*1) หมายถึง โอนผลการเรียน
- (\*2) หมายถึง เทียบโอนความรู้และประสบการณ์
- (\*3) หมายถึง เรียนปรับระดับคะแนน
- (\*4) หมายถึง เรียนหรือฝึกอาชีพในสถานประกอบการ
- (\*5) หมายถึง จัดการเรียนการสอนเป็นภาษาอังกฤษ

#### ระดับผลการเรียน

- $4 = \vec{\emptyset}$ เยี่ยม  $3.5 = \vec{\emptyset}$ มาก  $3 = \vec{0}$  2.5 = ค่อนข้างดี 2 = พอใช้  $1.5 = 8$ อน  $1 = \dot{\mathsf{n}}$ อนมาก  $0 = \mathsf{on}$ ข.ร. = ขาดเรียนไม่มีสิทธิ์วัดผลปลายภาคเรียน ข.ส. = ขาดการวัดผลปลายภาคเรียน ข.ป. = ขาดการปฏิบัติงาน ถ.น. = ถอนรายวิชาภายในกำหนด ถ.ล. = ถอนรายวิชาหลังกำหนด ม.ส. = ไม่สมบูรณ์ ม.ท. = ไม่สามารถเข้าวัดผลปลายภาคเรียนทดแทน ม.ก. = ไม่นับหน่วยกิตเพื่อสำเร็จการศึกษา ท. = ทุจริต ผ. = ผ่าน
- ม.ผ = ไม่ผ่าน

#### ใช้กระดาษชนิดปอนด์ขาว หนา 120 แกรม ขนาด A4 (210 X 297 มม.)

## 1 **ค ำอธิบำยในกำรใช้กำรจัดท ำ กำรกรอกข้อมูล ระเบียนแสดงผลกำรเรียนตำมหลักสูตรประกำศนียบัตรวิชำชีพชั้นสูง**

## **กำรใช้**

1. ระเบียนแสดงผลการเรียนตามหลักสูตรประกาศนียบัตรวิชาชีพชั้นสูง (ปวส.) ซึ่งใช้ชื่อย่อว่า"รบ.1 ปวส." เป็นเอกสารการศึกษาที่สถานศึกษาต้องจัดให้มีและต้องเก็บรักษาไว้ตลอดไป

2. ให้สถานศึกษาจัดทำเอกสาร "รบ.1 ปวส." จำนวน 2 ฉบับ เก็บไว้ที่สถานศึกษา 1 ฉบับ ซึ่งถือว่าเป็นต้นฉบับ และมอบให้แก่นักศึกษาหรือผู้สำเร็จการศึกษา 1 ฉบับ โดยหัวหน้าสถานศึกษาลงลายมือชื่อกำกับบนรูปถ่ายของนักศึกษา เพื่อใช้เป็นเอกสารรับรองผลการเรียน และการส าเร็จการศึกษา ซึ่งถือว่าเป็นคู่ฉบับ

3. นักศึกษาที่ได้รับ "รบ.1 ปวส." ไปแล้ว เมื่อมีความจำเป็นต้องขอฉบับใหม่ให้ยื่นคำร้องขอเอกสารฉบับใหม่ พร้อมด้วยเหตุผลในการขอเอกสารเป็นลายลักษณ์อักษร ให้สถานศึกษาดำเนินการออกเอกสารใหม่โดยการทำสำเนา จากต้นฉบับเดิมที่จัดท าไว้

่ 4. "รบ.1 ปวส." 1 แผ่นมี 2 หน้า แต่ละหน้าประกอบด้วยข้อมูลต่าง ๆ จำแนกได้ดังนี้ **หน้ำที่ 1** ประกอบด้วยข้อมูล 4 ส่วน คือ

ส่วนที่ 1 คือ  $\textcircled{1}$  -  $\textcircled{2}$  เป็นข้อมูลเกี่ยวกับสถานศึกษาและของนักศึกษา โดยข้อมูล (1) –  $\textcircled{2}$ เป็นข้อมูลของนักศึกษาจากสถานศึกษาเดิม และ  $@$  เป็นกรอบสำหรับติดรูปถ่ายขนาด 2.5  $\times$  3 เซนติเมตร

ส่วนที่ 2 คือ 29 – 34 เป็นข้อมูลเกี่ยวกับผลการเรียนและกิจกรรมเสริมหลักสูตรในแต่ละ ปีการศึกษาและแต่ละภาคเรียน รวมทั้งภาคเรียนฤดูร้อน (ถ้ามี)

ส่วนที่ 3 คือ 35 - 38 เป็นข้อมูลสรุปผลการเรียนในแต่ละภาคเรียนและปีการศึกษา และผลการเรียนที่สะสม ส่วนที่ 4 คือ 39 – 44 เป็นข้อมูลเกี่ยวกับการออกจากสถานศึกษาและการลงลายมือชื่อของหัวหน้า งานทะเบียน ผู้อำนวยการวิทยาลัย และวัน เดือน ปี

**หน้ำที่ 2** ประกอบด้วยข้อมูล 4 ส่วน คือ

ส่วนที่ 1 คือ (1), (5) และ $\copyright$ เป็นข้อมูลของนักศึกษา

ส่วนที่ 2 คือ 29 – 34 เป็นข้อมูลเกี่ยวกับผลการเรียนและกิจกรรมเสริมหลักสูตรในแต่ละปีการศึกษา และแต่ละภาคเรียน รวมทั้งภาคเรียนฤดูร้อน (ถ้ามี)

ส่วนที่ 3 คือ 35 - 38 เป็นข้อมูลสรุปผลการเรียนในแต่ละภาคเรียนและปีการศึกษา และผลการเรียนที่สะสม ี ส่วนที่ 4 คือ 45) เป็นส่วนที่ใช้สำหรับบันทึกรายการอื่น ๆ ของนักศึกษาที่มิได้ระบุไว้ในส่วนต่าง ๆ

ที่กล่าวมาแล้ว

# **กำรจัดท ำ**

1. ให้จัดทำ "รบ.1 ปวส." ด้วยกระดาษชนิดปอนด์ขาว 120 แกรม ขนาด A4 (210× 297 มม.) โดยการพิมพ์ ้ด้วยเครื่องคอมพิวเตอร์หรือเครื่องพิมพ์ดีด และใช้หมึกสีดำ

2. ตัวเลขที่ใช้ใน "รบ.1 ปวส." ให้ใช้เลขอารบิก

3. ห้ามขูด ลบ หรือใช้หมึกขาวลบเพื่อแก้คำผิด ถ้าพิมพ์ผิดให้ขีดฆ่าด้วยหมึกสีแดง แล้วเขียนหรือพิมพ์ข้อความ ี่ ที่ถูกต้อง และให้ผู้อำนวยการวิทยาลัยลงลายมือชื่อกำกับ

4. ให้หัวหน้างานทะเบียนเป็นผู้จัดทำ "รบ.1 ปวส." แล้วลงลายมือชื่อพร้อมทั้งวัน เดือน ปีพุทธศักราช และให้หัวหน้าสถานศึกษาเป็นผู้ลงนามรับรองผลการเรียนและการสำเร็จการศึกษาตามหลักสูตรพร้อมทั้งวัน เดือน ปีพุทธศักราช

5. การทำสำเนา "รบ.1 ปวส." ให้จัดทำสำเนาเอกสารตามต้นฉบับเดิม ด้วยกระดาษชนิดเดียวกับต้นฉบับเดิม แล้วให้เขียนหรือประทับตรา "สำเนาถูกต้อง" โดยใช้หมึกสีน้ำเงิน และให้หัวหน้างานทะเบียนหรือผู้ที่ได้รับมอบหมาย ให้ทำการแทนลงลายมือชื่อรับรองสำเนา พร้อมทั้ง วัน เดือน ปีพุทธศักราช ที่ออกสำเนา และให้หัวหน้าสถานศึกษาหรือ ้ผู้ที่ได้รับมอบหมายลงลายมือชื่อลงลายมือชื่อกำกับบนรูปถ่ายของนักศึกษาที่ถ่ายไว้ไม่เกิน 6 เดือน

### **กำรกรอกข้อมูล**

หน้าที่ 1 ส่วนที่ 1

1.ข้อมูลของสถานศึกษา

(าิ) "รบ.1 ปวส. เลขที่....." ให้กรอกเลขที่ของ "รบ.1 ปวส." ตามวิธีการที่หน่วยงานต้นสังกัดกำหนด

(2) "รหัสสถานศึกษา" ให้กรอกรหัสสถานศึกษาตามวิธีการที่หน่วยงานต้นสังกัดกำหนด

3 "ชื่อสถานศึกษา" ให้กรอกชื่อเต็มของสถานศึกษา

4 "จังหวัด" ให้กรอกชื่อเต็มของจังหวัดซึ่งเป็นที่ตั้งของสถานศึกษา

2. ข้อมูลของนักศึกษา

(5) "รหัสประจำตัว" ให้กรอกเลขรหัสประจำตัวของนักศึกษาตามที่สถานศึกษากำหนด

(6) "ชื่อ - ชื่อสกุล" ให้กรอกชื่อและชื่อสกุลของนักศึกษา พร้อมคำนำหน้าชื่อ หรือชั้นยศ

โดยไม่ใช้ตัวย่อ

7 "เชื้อชาติ" ให้กรอกเชื้อชาติของนักศึกษา ในกรณีที่ไม่ปรากฏหรือไม่มีเชื้อชาติให้กรอก

เครื่องหมาย " - "

8 "สัญชาติ"ให้กรอกสัญชาติของนักศึกษา ในกรณีที่ไม่ปรากฏหรือไม่มีสัญชาติให้กรอก

เครื่องหมาย " -"

9 "ศาสนา" ให้กรอกศาสนาของนักศึกษาในกรณีไม่ปรากฏศาสนา หรือแจ้งว่ามิได้นับถือศาสนาใด ให้กรอกเครื่องหมาย " - "

10 "วัน เดือน ปีเกิด" ให้กรอก วันที่ ชื่อเต็มของเดือน และปีพุทธศักราช ที่เป็น วัน เดือนปีเกิด ของนักศึกษาตามบัตรประจำตัวประชาชน ในกรณีที่ไม่ปรากฎ วัน เดือน ปีเกิด ให้กรอกเครื่องหมาย "-"

(1) "เลขประจำตัวประชาชน" ให้กรอกเลขประจำตัวประชาชนของนักศึกษา

กรณีนักศึกษาที่ไม่ปรากฎเลขประจำตัวประชาชน ให้กรอกเลข 13 หลักที่ออกโดยระบบ ึการกำหนดรหัสประจำตัวผู้เรียน (ระบบการกำหนดรหัสประจำตัวผู้เรียนเพื่อเข้ารับการบริการศึกษา สำหรับผู้ไม่มีหลักฐาน ทางทะเบียนราษฎร gcode.moe.go.th)

12 "ชื่อบิดา" ให้กรอกชื่อและชื่อสกุลของบิดาตามข้อมูลในทะเบียนบ้านของนักศึกษา หรือ ่ หลักฐานอื่นที่ปรากฏชื่อบิดาผู้ให้กำเนิด พร้อมคำนำหน้าชื่อ หรือชั้นยศ โดยไม่ใช้ตัวย่อ ในกรณีไม่ปรากฏชื่อบิดาให้กรอก เครื่องหมาย " - "

13 "ชื่อมารดา" ให้กรอกชื่อและชื่อสกุลของมารดาตามข้อมูลในทะเบียนบ้าน ของนักศึกษา หรือ ่ หลักฐานอื่นที่ปรากฏชื่อมารดาผู้ให้กำเนิด พร้อมคำนำหน้าชื่อ หรือชั้นยศ โดยไม่ใช้ตัวย่อ ในกรณีไม่ปรากฏชื่อมารดาให้กรอก เครื่องหมาย " - "

> (4) "ประเภทวิชา" ให้กรอกชื่อประเภทวิชาที่นักศึกษาลงทะเบียนเรียนตามที่ระบุไว้ในหลักสูตร 15 "สาขาวิชา" ให้กรอกชื่อสาขาวิชาที่นักศึกษาลงทะเบียนเรียนตามที่ระบุไว้ในหลักสูตร 16 "สาขางาน" ให้กรอกชื่อสาขางานที่นักศึกษาลงทะเบียนเรียนตามที่ระบุไว้ในหลักสูตร

3. ข้อมูลจากสถานศึกษาเดิม

17 "สถานศึกษาเดิม" ให้กรอกชื่อเต็มของสถานศึกษาเดิมจากเอกสารการศึกษาที่นักศึกษา ้ นำมาแสดงว่าสำเร็จการศึกษาไม่ต่ำกว่าระดับประกาศนียบัตรวิชาชีพ หรือมัธยมศึกษาตอนปลายหรือเทียบเท่า

18 "จังหวัด" ให้กรอกชื่อเต็มของจังหวัดซึ่งเป็นที่ตั้งของสถานศึกษาเดิม

 19 "ระดับการศึกษาที่จบ" ให้กรอกชื่อเต็มของระดับการศึกษาที่ส าเร็จการศึกษาจากสถานศึกษาเดิม ในกรณีที่สำเร็จการศึกษาระดับประกาศนียบัตรวิชาชีพ (ปวช.) ต่างสาขาวิชา ให้กรอกสาขาวิชาเดิมที่สำเร็จการศึกษาด้วย (20 "ปีการศึกษาที่จบ" ให้กรอกปีการศึกษาที่สำเร็จการศึกษาจากสถานศึกษาเดิม

4. ข้อมูลการศึกษา

21"เข้าศึกษาเมื่อ" ให้กรอกวันที่ชื่อเต็มของเดือน และปีพุทธศักราชที่สถานศึกษาขึ้นทะเบียน

เป็นนักศึกษา

(2) "หน่วยกิตที่รับโอน" ให้กรอกจำนวนหน่วยกิตรวมทั้งหมดจากการรับโอนผลการเรียนรายวิชา ในกรณีที่ไม่มีหน่วยกิตรับโอนให้กรอกเครื่องหมาย " - "

(23 "หน่วยกิตที่เรียน" ให้กรอกจำนวนหน่วยกิตรวมทั้งหมดของทุกรายวิชาที่ลงทะเบียนเรียน ้ที่ได้ระดับผลการเรียนตั้งแต่ 1.0 ขึ้นไป รวมทั้งจำนวนหน่วยกิตของรายวิชาปรับพื้นฐานวิชาชีพ รายวิชาที่เรียนโดยไม่นับ ี จำนวนหน่วยกิตมารวมเพื่อการสำเร็จการศึกษาตามหลักสูตร และจำนวนหน่วยกิตของรายวิชาที่ผ่านเกณฑ์การประเมิน เทียบโอนความรู้และประสบการณ์

 $\varnothing$  "หน่วยกิตที่ได้" ให้กรอกจำนวนหน่วยกิตรวมทั้งหมดจาก "หน่วยกิตที่รับโอน" กับ "หน่วยกิตที่เรียน" (สำหรับรายวิชาที่เรียนปรับพื้นฐานวิชาชีพ และเรียนโดยไม่นับจำนวนหน่วยกิตมารวมเพื่อการสำเร็จ การศึกษาตามหลักสูตรไม่ต้องนำหน่วยกิตมารวมในช่อง "หน่วยกิตที่ได้")

25 "ระดับคะแนนเฉลี่ยสะสม" ให้กรอกระดับคะแนนเฉลี่ยสะสมจากผลการศึกษาตั้งแต่ .ภาคเรียนที่ 1 จนถึงปัจจุบัน (สำหรับผู้ที่กำลังศึกษา) หรือจนจบการศึกษาตามหลักสูตร (สำหรับผู้ที่สำเร็จการศึกษา)

26 "ผ่านเกณฑ์การประเมินมาตรฐานวิชาชีพเมื่อ" ให้กรอกวันที่ ชื่อเต็มของเดือน และปีพุทธศักราช ที่หัวหน้าสถานศึกษาอนุมัติผลการผ่านเกณฑ์การประเมินมาตรฐานวิชาชีพ

27 "ส าเร็จการศึกษาเมื่อ" ให้กรอกวันที่ ชื่อเต็มของเดือน และปีพุทธศักราช ที่หัวหน้าสถานศึกษา อนุมัติการส าเร็จการศึกษาตามหลักสูตร

28 "รูปถ่าย" ให้ติดรูปถ่ายของนักศึกษา เป็นรูปถ่าย ขนาด 2.5 x 3 ซม. หน้าตรงไม่สวมหมวก ไม่สวมแว่นตา แต่งเครื่องแบบนักศึกษา ถ่ายไว้ไม่เกิน 6 เดือน

หน้าที่ 1 ส่วนที่ 2

29 ให้กรอก "ปีการศึกษาและภาคเรียน" กลางช่องชื่อวิชา ดังตัวอย่าง

ปีการศึกษา 2563 ภาคเรียนที่ 1 ปีการศึกษา 2563 ภาคเรียนที่ 2 ปีการศึกษา 2563 ภาคเรียนฤดูร้อน ปีการศึกษา 2564 ภาคเรียนที่ 1 ปีการศึกษา 2564 ภาคเรียนที่ 2 ปีการศึกษา 2564 ภาคเรียนฤดูร้อน ถ้าในปีการศึกษาใดไม่มีภาคเรียนฤดูร้อนก็ไม่ต้องกรอก

30 "รหัสวิชา" ให้กรอกรหัสวิชาของรายวิชาที่ลงทะเบียนเรียน โอนผลการเรียนหรือเทียบโอน ้ ความรู้และประสบการณ์ เรียนปรับระดับคะแนน ซึ่งรวมทั้งเรียนซ้ำ เรียนแทน เรียนหรือฝึกอาชีพในสถานประกอบการ และกิจกรรมเสริมหลักสูตร

31 "ชื่อวิชา" ให้กรอกชื่อวิชารวมทั้งกิจกรรมเสริมหลักสูตร ที่ลงทะเบียนตาม 30 และให้พิมพ์ สัญลักษณ์ท้ายชื่อวิชาในกรณีต่อไปนี้

(\*1) หมายถึง โอนผลการเรียน

(\*2) หมายถึง เทียบโอนความรู้และประสบการณ์

(\*3) หมายถึง เรียนปรับระดับคะแนน ซึ่งรวมทั้งเรียนซ้ำ เรียนแทน

(\*4) หมายถึง เรียนหรือฝึกอาชีพในสถานประกอบการ

(\*5) หมายถึง จัดการเรียนการสอนเป็นภาษาอังกฤษ

(32) "หน่วยกิต" ให้กรอกจำนวนหน่วยกิตของรายวิชาที่ลงทะเบียนตาม (30) หน่วยกิตที่เรียน ่ ในรายวิชาปรับพื้นฐานวิชาชีพ และจำนวนหน่วยกิตของรายวิชาที่เรียนโดยไม่นับจำนวนหน่วยกิตมารวมเพื่อการสำเร็จ การศึกษาตามหลักสูตร (ม.ก.)

33 "ผลการเรียน" ให้กรอกระดับผลการเรียนของรายวิชา รวมทั้งกิจกรรมเสริมหลักสูตร ที่ลงทะเบียนตาม 30 เป็นตัวเลขตามระเบียบฯ ข้อ 44 หรือเป็นตัวอักษรตามระเบียบฯ ข้อ 45

 $(3, 4)$  "(1)  $\times$  (2)" ให้กรอกผลคูณระหว่างจำนวนหน่วยกิตกับผลการเรียนของรายวิชา

ที่ลงทะเบียนตาม 30

หน้าที่ 1 ส่วนที่ 3

(35) "หน่วยกิตที่ได้ในภาค" ให้กรอกผลรวมของจำนวนหน่วยกิตของทุกรายวิชาที่ลงทะเบียน ตาม 30 ในแต่ละภาคเรียน ที่มีระดับผลการเรียนตั้งแต่ 1.0 ขึ้นไป สำหรับรายวิชาที่เรียนปรับพื้นฐานวิชาชีพ และเรียนโดยไม่นับ ี จำนวนหน่วยกิตมารวมเพื่อการสำเร็จการศึกษาตามหลักสูตร ไม่ต้องนำหน่วยกิตมารวมในช่อง "หน่วยกิตที่ได้ในภาค"

(36) "หน่วยกิตสะสม" ให้กรอกผลรวมของจำนวนหน่วยกิตของทุกรายวิชาที่ลงทะเบียนตาม (30) ้ตั้งแต่ภาคเรียนที่ 1 จนถึงภาคเรียนนั้น ที่มีระดับผลการเรียนตั้งแต่ 1.0 ขึ้นไป สำหรับรายวิชาที่เรียนปรับพื้นฐานวิชาชีพ ้ และเรียนโดยไม่นับจำนวนหน่วยกิตมารวมเพื่อการสำเร็จการศึกษาตามหลักสูตร ไม่ต้องนำหน่วยกิตมารวมในช่อง "หน่วยกิตสะสม" โดยในภาคเรียนที่สำเร็จการศึกษาจะต้องตรงกับ  $Q\!\!\!\!4\,$  "หน่วยกิตที่ได้"

 37 "คะแนนเฉลี่ยในภาค" ให้กรอกค่าระดับคะแนนเฉลี่ยในแต่ละภาคเรียน 38 "คะแนนเฉลี่ยสะสม" ให้กรอกค่าระดับคะแนนเฉลี่ยสะสมตั้งแต่ภาคเรียนที่ 1 จนถึงภาคเรียนนั้น โดยในภาคเรียนที่สำเร็จการศึกษาจะต้องตรงกับ 29 "ระดับคะแนนเฉลี่ยสะสม"

หน้าที่ 1 ส่วนที่ 4

39 "ออกจากสถานศึกษาเมื่อ" ให้กรอกวันที่ ชื่อเต็มของเดือน และปีพุทธศักราช ที่หัวหน้า ิสถานศึกษาอนุมัติการสำเร็จการศึกษาตามหลักสูตร หรืออนุมัติให้ลาออก หรือมีประกาศให้พ้นสภาพนักศึกษา ่ ในกรณีที่ออกจากสถานศึกษาเพราะสำเร็จการศึกษาตามหลักสตร วันที่ ชื่อเต็มของเดือน

และปีพุทธศักราชของช่อง 39 "ออกจากสถานศึกษาเมื่อ" จะต้องตรงกับ 27 "สำเร็จการศึกษาเมื่อ"

(40) "เหตุที่ออก" ให้กรอกข้อความ "สำเร็จการศึกษาตามหลักสูตร" ในกรณีที่สำเร็จการศึกษา ี ตามหลักสูตร หรือ "กำลังศึกษาอยู่" กรณีที่ใช้เป็นหนังสือรับรองผลการเรียน นอกจากนั้นให้กรอกข้อความ "ศึกษาต่อที่อื่น" (4) ให้กรอกชื่อและชื่อสกุลของหัวหน้างานทะเบียนพร้อมคำนำหน้าชื่อ หรือชั้นยศ ไม่ใช้ตัวย่อ

โดยให้อยู่ในบรรทัดเดียวกัน แล้วให้หัวหน้างานทะเบียนลงลายมือชื่อเพื่อเป็นการรับรองความถูกต้องครบถ้วนของ รายการต่าง ๆ

42 "วันที่...... เดือน............... พ.ศ. ......" ให้กรอกวันที่ ชื่อเต็มของเดือน และปีพุทธศักราช ที่อนุมัติการส าเร็จการศึกษาตามหลักสูตร หรืออนุมัติให้ลาออก หรือมีประกาศให้พ้นสภาพนักศึกษา

่ 43) ให้กรอกชื่อและชื่อสกุลของผู้อำนวยการวิทยาลัย พร้อมคำนำหน้าชื่อหรือชั้นยศ ไม่ใช้ตัวย่อ โดยให้อยู่ในบรรทัดเดียวกัน แล้วให้ผู้อำนวยการวิทยาลัยลงลายมือชื่อเพื่อเป็นการรับรองผลการเรียนและการสำเร็จ การศึกษาตามหลักสูตรหรือศึกษาต่อที่อื่นแล้วแต่กรณี

44 "วันที่...... เดือน.............. พ.ศ. ......" ให้กรอกวันที่ ชื่อเต็มของเดือนและปีพุทธศักราช ที่อนุมัติการส าเร็จการศึกษาตามหลักสูตร หรืออนุมัติให้ลาออก หรือมีประกาศให้พ้นสภาพนักศึกษา

หน้าที่ 2 ส่วนที่ 1

 $66^\circ$ ชื่อ - ชื่อสกุล" ให้กรอกชื่อและชื่อสกุลของนักศึกษา พร้อมคำนำหน้าชื่อ หรือชั้นยศ โดยไม่ใช้ตัวย่อ

(5) "รหัสประจำตัว" ให้กรอกเลขรหัสประจำตัวของนักศึกษาตามที่สถานศึกษากำหนด

(1) "รบ.1 ปวส. เลขที่....." ให้กรอกเลขที่ของ "รบ.1 ปวส." ตามวิธีการที่หน่วยงานต้นสังกัดกำหนด

4

หน้าที่ 2 ส่วนที่ 2

29 ให้กรอก "ปีการศึกษาและภาคเรียน" กลางช่องชื่อวิชา ดังตัวอย่าง

ปีการศึกษา 2563 ภาคเรียนที่ 1

ปีการศึกษา 2563 ภาคเรียนที่ 2

ปีการศึกษา 2563 ภาคเรียนฤดูร้อน

ปีการศึกษา 2564 ภาคเรียนที่ 1

ปีการศึกษา 2564 ภาคเรียนที่ 2

ปีการศึกษา 2564 ภาคเรียนฤดูร้อน

ถ้าในปีการศึกษาใดไม่มีภาคเรียนฤดูร้อนก็ไม่ต้องกรอก

30 "รหัสวิชา" ให้กรอกรหัสวิชาของรายวิชาที่ลงทะเบียนเรียน โอนผลการเรียนหรือเทียบโอน ้ ความรู้และประสบการณ์ เรียนปรับระดับคะแนน ซึ่งรวมทั้งเรียนซ้ำ เรียนแทน เรียนหรือฝึกอาชีพในสถานประกอบการ และกิจกรรมเสริมหลักสูตร

31 "ชื่อวิชา" ให้กรอกชื่อวิชารวมทั้งกิจกรรมเสริมหลักสูตรที่ลงทะเบียนตาม 30 และให้พิมพ์ สัญลักษณ์ท้ายชื่อวิชาในกรณีต่อไปนี้

(\*1) หมายถึง โอนผลการเรียน

(\*2) หมายถึง เทียบโอนความรู้และประสบการณ์

(\*3) หมายถึง เรียนปรับระดับคะแนน ซึ่งรวมทั้งเรียนซ้ำ เรียนแทน

(\*4) หมายถึง เรียนหรือฝึกอาชีพในสถานประกอบการ

(\*5) หมายถึง จัดการเรียนการสอนเป็นภาษาอังกฤษ

(3) "หน่วยกิต" ให้กรอกจำนวนหน่วยกิตของรายวิชาที่ลงทะเบียนตาม (30 หน่วยกิตที่เรียน ่ ในรายวิชาปรับพื้นฐานวิชาชีพ และจำนวนหน่วยกิตของรายวิชาที่เรียนโดยไม่นับจำนวนหน่วยกิตมารวมเพื่อการสำเร็จ การศึกษาตามหลักสูตร (ม.ก.)

33 "ผลการเรียน" ให้กรอกระดับผลการเรียนของรายวิชา รวมทั้งกิจกรรมเสริมหลักสูตร ที่ลงทะเบียนตาม 30 เป็นตัวเลขตามระเบียบฯ ข้อ 44 หรือเป็นตัวอักษรตามระเบียบฯ ข้อ 45

 $\widehat{3}(4)$  "(1)  $\times$  (2)" ให้กรอกผลคูณระหว่างจำนวนหน่วยกิตกับผลการเรียนของรายวิชาที่ลงทะเบียน

ตาม $(30)$ 

หน้าที่ 2 ส่วนที่ 3

(35 "หน่วยกิตที่ได้ในภาค" ให้กรอกผลรวมของจำนวนหน่วยกิตของทุกรายวิชาที่ลงทะเบียน ตาม (30 ในแต่ละภาคเรียน ที่มีระดับผลการเรียนตั้งแต่ 1.0 ขึ้นไป สำหรับรายวิชาที่เรียนปรับพื้นฐานวิชาชีพ และเรียนโดยไม่นับ ี จำนวนหน่วยกิตมารวมเพื่อการสำเร็จการศึกษาตามหลักสูตร ไม่ต้องนำหน่วยกิตมารวมในช่อง "หน่วยกิตที่ได้ในภาค"

(36 "หน่วยกิตสะสม" ให้กรอกผลรวมของจำนวนหน่วยกิตของทุกรายวิชาที่ลงทะเบียนตาม (30 ์ตั้งแต่ภาคเรียนที่ 1 จนถึงภาคเรียนนั้น ที่มีระดับผลการเรียนตั้งแต่ 1.0 ขึ้นไป สำหรับรายวิชาที่เรียนปรับพื้นฐานวิชาชีพ และเรียนโดยไม่นับจำนวนหน่วยกิตมารวมเพื่อการสำเร็จการศึกษาตามหลักสูตร ไม่ต้องนำหน่วยกิตมารวมในช่อง "หน่วยกิตสะสม" โดยในภาคเรียนที่สำเร็จการศึกษาจะต้องตรงกับ 24 "หน่วยกิตที่ได้"

37 "คะแนนเฉลี่ยในภาค" ให้กรอกค่าระดับคะแนนเฉลี่ยในแต่ละภาคเรียน

38 "คะแนนเฉลี่ยสะสม" ให้กรอกค่าระดับคะแนนเฉลี่ยสะสมตั้งแต่ภาคเรียนที่ 1 จนถึง ภาคเรียนนั้น โดยในภาคเรียนที่สำเร็จการศึกษาจะต้องตรงกับ  $\mathcal{Q}$ 5 "ระดับคะแนนเฉลี่ยสะสม"

หน้าที่ 2 ส่วนที่ 4

45 "บันทึก" ให้กรอกรายการอื่น ๆ ของนักศึกษา ที่มิได้ระบุไว้ในส่วนต่าง ๆ ที่กล่าวมาแล้ว เช่น ความสามารถพิเศษด้านศิลปะ การแสดง นักร้อง นักดนตรี นักกีฬา การได้รับรางวัลประกาศเกียรติคุณยกย่อง การเป็นคนดี การเป็นผู้มีความรู้ มีความสามารถในด้านต่าง ๆ เป็นต้น

ในกรณีที่มีการเรียนรายวิชาปรับพื้นฐานวิชาชีพ ให้กรอกเพิ่มในช่อง 45 ดังนี้ "รายวิชา ี่ที่มีผลการเรียน "ผ" เป็นรายวิชาที่เรียนปรับพื้นฐานวิชาชีพ รวม ...... หน่วยกิต ไม่นับเป็นหน่วยกิตที่ได้เพื่อการสำเร็จ การศึกษา"

่ ในกรณีที่มีการเรียนโดยไม่นับจำนวนหน่วยกิตมารวมเพื่อการสำเร็จการศึกษาตามหลักสูตร ให้กรอกเพิ่มเติมในช่อง 45 ดังนี้ "รายวิชาที่มีผลการเรียน "ม.ก." รวม ..... หน่วยกิต เป็นรายวิชาที่เรียนโดยไม่นับ ้จำนวนหน่วยกิตสะสมเพื่อการสำเร็จการศึกษาตามหลักสูตร"

**---------------------------------------------------------------------**

6

# ี แบบฟอร์ม และคำอธิบายการใช้ การจัดทำ การกรอกข้อมูล

 $\mathfrak{D}$ Transcript Dip. No.........

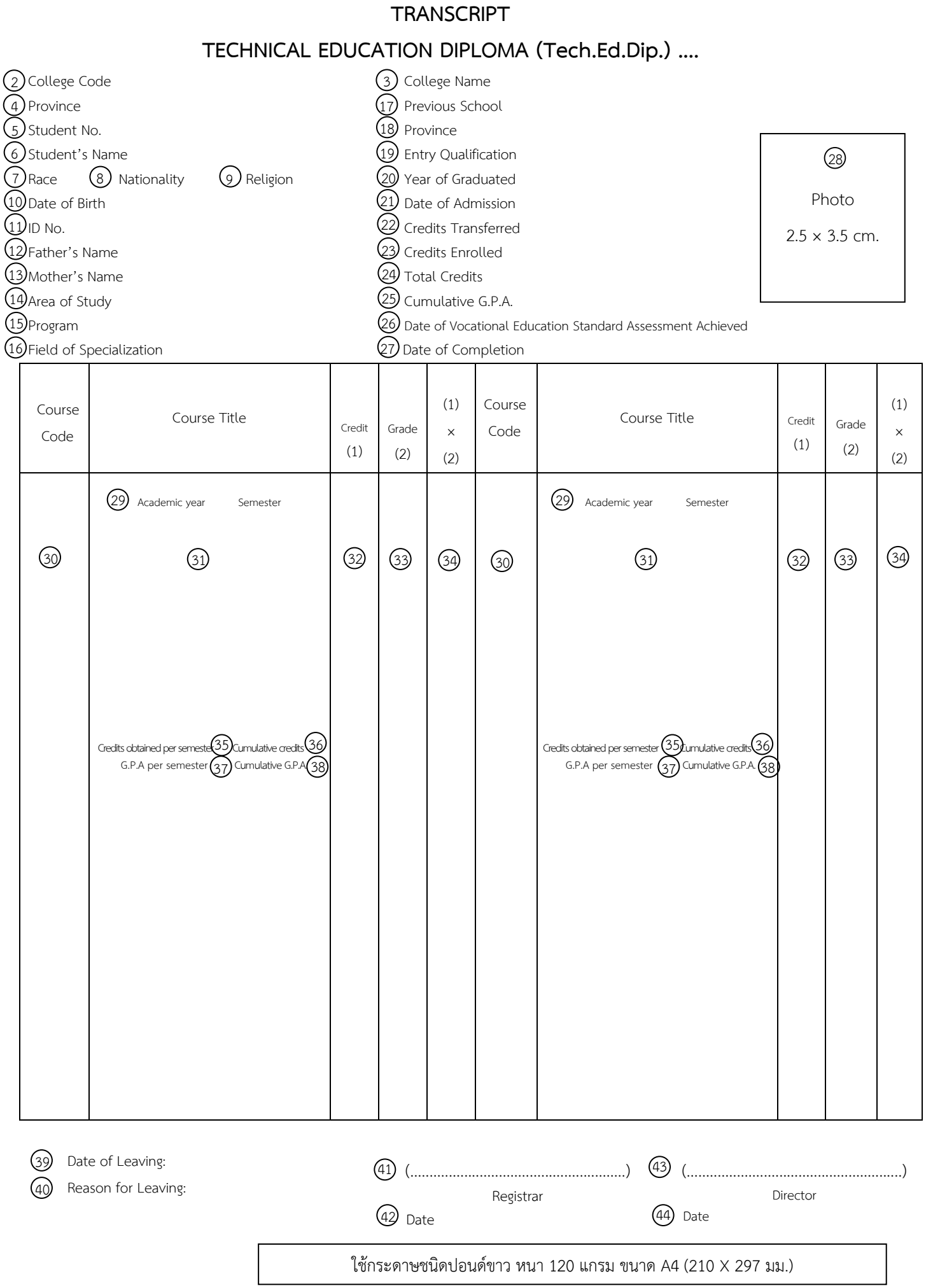

### ี แบบฟอร์ม และคำอธิบายการใช้ การจัดทำ การกรอกข้อมูล

#### **TRANSCRIPT**

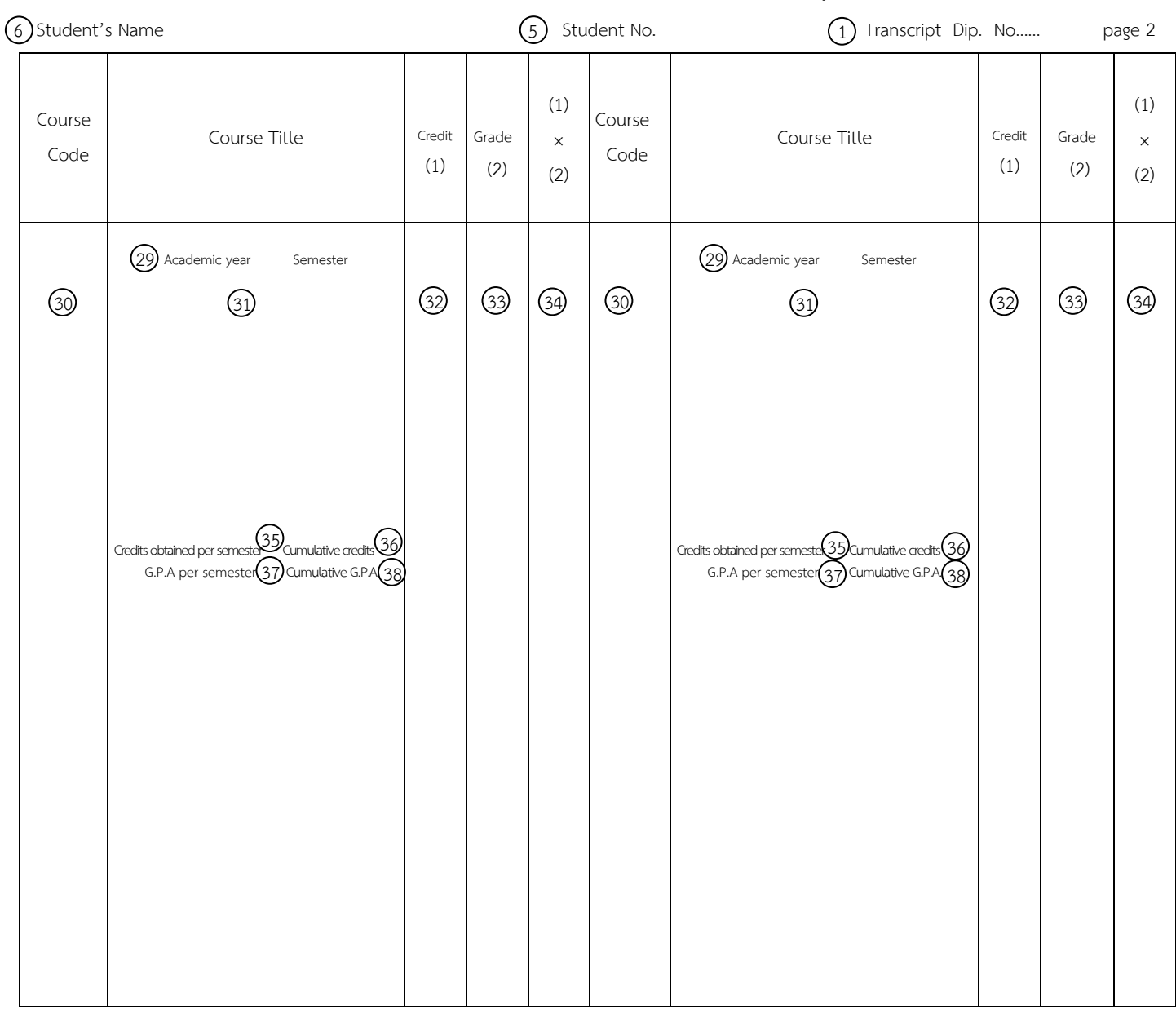

### **TECHNICAL EDUCATION DIPLOMA (Tech.Ed.Dip.) ....**

#### Criteria for Completion

1 Pass the required courses according to the program structure

2 Pass the activities required in the curriculum

- 3 Obtain cumulative G.P.A. not less than 2.00
- 4 Achieve the criteria of vocational education standards

#### Notes

Notes ........................................................................................................................................................... ...........................................................................................................................................................

(\*1) Refers to credit transferred

(\*2) Refers to the recognition of prior learning

(\*3) Refers to study to improve grades

(\*4) Refers to study or work experience in workplace

(\*5) Refers to learning and teaching conducted in English

#### (45) Notes

# ใช้กระดาษชนิดปอนด์ขาว หนา 120 แกรม ขนาด A4 (210 X 297 มม.)

 ........................................................................................................................................................... ...........................................................................................................................................................

#### System of Grading

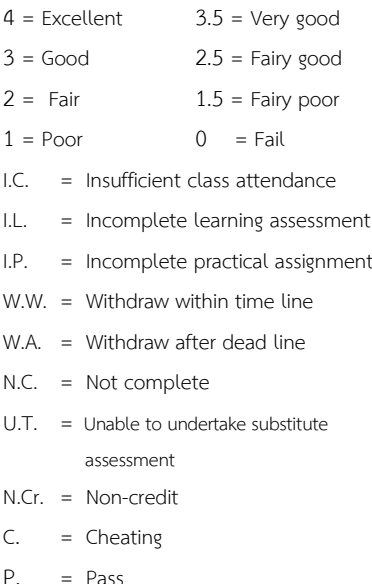

F. = Fail

### 1

# **ค ำอธิบำยในกำรใช้กำรจัดท ำ กำรกรอกข้อมูล ระเบียนแสดงผลกำรเรียนตำมหลักสูตรประกำศนียบัตรวิชำชีพชั้นสูง (ปวส.) ฉบับภำษำอังกฤษ (TRANSCRIPT)**

### **กำรใช้**

1. ระเบียนแสดงผลการเรียนตามหลักสูตรประกาศนียบัตรวิชาชีพชั้นสูง (ปวส.) ฉบับภาษาอังกฤษ คือ TRANSCRIPT TECHNICAL EDUCATION DIPLOMA (Tech.Ed.Dip.) ซึ่งใช้ชื่อย่อว่า "Tech.Ed.Dip." เป็นเอกสาร การศึกษาที่สถานศึกษาต้องจัดให้มีและต้องเก็บรักษาไว้ตลอดไป

2. ให้สถานศึกษาจัดทำเอกสาร "Tech.Ed.Dip." จำนวน 2 ฉบับ เก็บไว้ที่สถานศึกษา 1 ฉบับ ซึ่งถือว่าเป็น ต้นฉบับ และมอบให้แก่นักศึกษาหรือผู้สำเร็จการศึกษา 1 ฉบับ โดยหัวหน้าสถานศึกษาลงลายมือชื่อกำกับบนรูปถ่ายของ ่ นักศึกษา เพื่อใช้เป็นเอกสารรับรองผลการเรียน และการสำเร็จการศึกษา ซึ่งถือว่าเป็นคู่ฉบับ

3. นักศึกษาที่ได้รับ "Tech.Ed.Dip." ไปแล้ว เมื่อมีความจำเป็นต้องขอฉบับใหม่ให้ยื่นคำร้องขอเอกสารฉบับ ใหม่พร้อมด้วยเหตุผลในการขอเอกสารเป็นลายลักษณ์อักษร ให้สถานศึกษาดำเนินการออกเอกสารใหม่โดยการทำสำเนา จากต้นฉบับเดิมที่จัดท าไว้

ี 4. "Tech.Ed.Dip." 1 แผ่นมี 2 หน้า แต่ละหน้าประกอบด้วยข้อมูลต่าง ๆ จำแนกได้ดังนี้ **หน้ำที่ 1** ประกอบด้วยข้อมูล 4 ส่วน คือ

ส่วนที่ 1 คือ (1) - (2) เป็นข้อมูลเกี่ยวกับสถานศึกษาและของนักศึกษา โดยข้อมูล (17) - (20) เป็นข้อมูลของนักศึกษาจากสถานศึกษาเดิม และ  $Q$ 3 เป็นกรอบสำหรับติดรูปถ่ายขนาด 2.5  $\times$  3 เซนติเมตร ส่วนที่ 2 คือ 29 – 34 เป็นข้อมูลเกี่ยวกับผลการเรียนและกิจกรรมเสริมหลักสูตรในแต่ละ

ปีการศึกษาและแต่ละภาคเรียน รวมทั้งภาคเรียนฤดูร้อน (ถ้ามี)

ส่วนที่ 3 คือ 35 - 38 เป็นข้อมูลสรุปผลการเรียนในแต่ละภาคเรียนและปีการศึกษา และที่สะสม

ส่วนที่ 4 คือ 39 – 44 เป็นข้อมูลเกี่ยวกับการออกจากสถานศึกษาและการลงลายมือชื่อของหัวหน้า งานทะเบียน ผู้อำนวยการวิทยาลัย และวัน เดือน ปี

**หน้ำที่ 2** ประกอบด้วยข้อมูล 4 ส่วน คือ

ส่วนที่ 1 คือ (1), (5) และ(6)เป็นข้อมูลของนักศึกษา

ส่วนที่ 2 คือ 29 – 34 เป็นข้อมูลเกี่ยวกับผลการเรียนและกิจกรรมเสริมหลักสูตรในแต่ละปีการศึกษา และแต่ละภาคเรียน รวมทั้งภาคเรียนฤดูร้อน (ถ้ามี)

ส่วนที่ 3 คือ 35 - 38 เป็นข้อมูลสรุปผลการเรียนในแต่ละภาคเรียนและปีการศึกษา และผลการเรียนที่สะสม ี ส่วนที่ 4 คือ 45) เป็นส่วนที่ใช้สำหรับบันทึกรายการอื่น ๆ ของนักศึกษาที่มิได้ระบุไว้ในส่วนต่าง ๆ

ที่กล่าวมาแล้ว

### **กำรจัดท ำ**

1. ให้จัดทำ "Tech.Ed.Dip." ด้วยกระดาษชนิดปอนด์ขาว 120 แกรม ขนาด A4 (210 $\times$  297 มม.) โดยการพิมพ์ด้วยเครื่องคอมพิวเตอร์หรือเครื่องพิมพ์ดีด และใช้หมึกสีดำ

2. ตัวเลขที่ใช้ใน "Tech.Ed.Dip." ให้ใช้เลขอารบิก

3. ห้ามขูด ลบ หรือใช้หมึกขาวลบเพื่อแก้คำผิด ถ้าพิมพ์ผิดให้ขีดฆ่าด้วยหมึกสีแดง แล้วเขียนหรือพิมพ์ข้อความ ่ ที่ถูกต้อง และให้ผู้อำนวยการวิทยาลัยลงลายมือชื่อกำกับ

4. ให้หัวหน้างานทะเบียนเป็นผู้จัดทำ "Tech.Ed.Dip." แล้วลงลายมือชื่อพร้อมทั้งวัน เดือน ปีคริสตศักราช และให้หัวหน้าสถานศึกษาเป็นผู้ลงนามรับรองผลการเรียนและการสำเร็จการศึกษาตามหลักสูตรพร้อมทั้งวัน เดือน ปีคริสตศักราช

2

5. การทำสำเนา "Tech.Ed.Dip." ให้จัดทำสำเนาเอกสารตามต้นฉบับเดิม ด้วยกระดาษชนิดเดียวกับต้นฉบับเดิม ้ แล้วให้เขียนหรือประทับตรา "CERTIFIED TRUE COPY" โดยใช้หมึกสีน้ำเงิน และให้หัวหน้างานทะเบียนหรือผู้ที่ได้รับ ้มอบหมายให้ทำการแทนลงลายมือชื่อรับรองสำเนา พร้อมทั้ง วัน เดือน ปีพุทธศักราช ที่ออกสำเนา และให้หัวหน้าสถานศึกษา หรือผู้ที่ได้รับมอบหมายลงลายมือชื่อลงลายมือชื่อกำกับบนรูปถ่ายของนักศึกษาที่ถ่ายไว้ไม่เกิน 6 เดือน

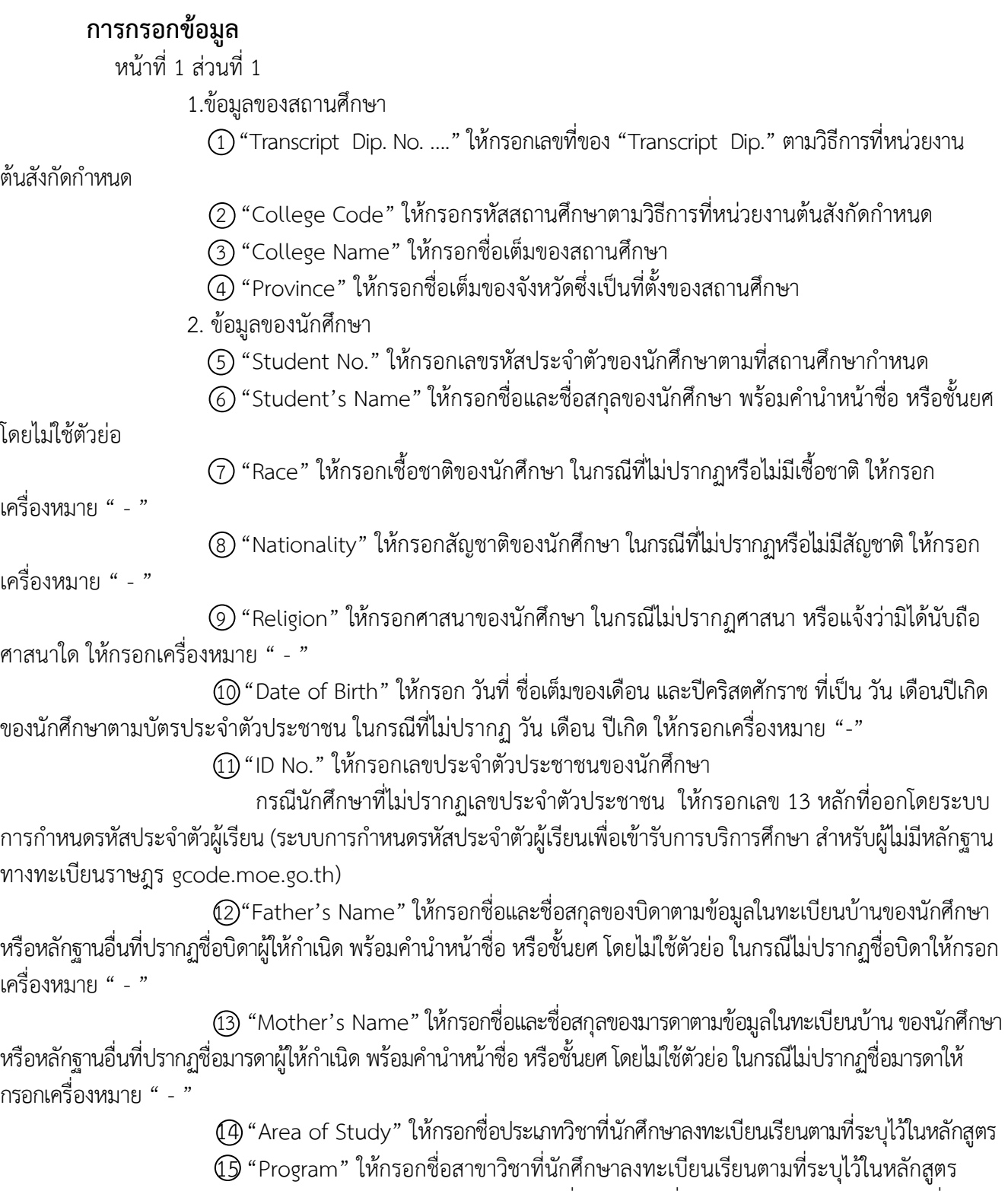

16 "Field of Specialization" ให้กรอกชื่อสาขางานที่นักศึกษาลงทะเบียนเรียนตามที่ระบุไว้

ในหลักสูตร

3. ข้อมูลจากสถานศึกษาเดิม

17 "Previous School" ให้กรอกชื่อเต็มของสถานศึกษาเดิมจากเอกสารการศึกษาที่นักศึกษา ้นำมาแสดงว่าสำเร็จการศึกษาไม่ต่ำกว่าระดับประกาศนียบัตรวิชาชีพ หรือมัธยมศึกษาตอนปลายหรือเทียบเท่า

18 "Province" ให้กรอกชื่อเต็มของจังหวัดซึ่งเป็นที่ตั้งของสถานศึกษาเดิม

19 "Entry Qualification"ให้กรอกชื่อเต็มของระดับการศึกษาที่ส าเร็จการศึกษาจากสถานศึกษาเดิม

ในกรณีที่สำเร็จการศึกษาระดับประกาศนียบัตรวิชาชีพ (ปวช.) ต่างสาขาวิชา ให้กรอกสาขาวิชาเดิมที่สำเร็จการศึกษาด้วย  $@$  "Year of Graduated" ให้กรอกปีการศึกษาที่สำเร็จการศึกษาจากสถานศึกษาเดิม

4. ข้อมูลการศึกษา

21"Date of Admission" ให้กรอกวันที่ชื่อเต็มของเดือน และปีคริสตศักราชที่สถานศึกษา ขึ้นทะเบียนเป็นนักศึกษา

 $@$  "Credits Transferred" ให้กรอกจำนวนหน่วยกิตรวมทั้งหมดจากการรับโอนผลการเรียน รายวิชา ในกรณีที่ไม่มีหน่วยกิตรับโอนให้กรอกเครื่องหมาย " - "

 $\widehat{\varrho}$ 3) "Credits Enrolled" ให้กรอกจำนวนหน่วยกิตรวมทั้งหมดของทุกรายวิชาที่ลงทะเบียนเรียน ที่ได้ระดับผลการเรียนตั้งแต่ 1.0 ขึ้นไป รวมทั้งจำนวนหน่วยกิตของรายวิชาปรับพื้นฐานวิชาชีพ รายวิชาที่เรียนโดยไม่นับ ี จำนวนหน่วยกิตมารวมเพื่อการสำเร็จการศึกษาตามหลักสูตร และจำนวนหน่วยกิตของรายวิชาที่ผ่านเกณฑ์การประเมิน เทียบโอนความรู้และประสบการณ์

 $@$  "Total Credits" ให้กรอกจำนวนหน่วยกิตรวมทั้งหมดจาก "Credits Transferred" ึกับ "Credits Enrolled" (สำหรับรายวิชาที่เรียนปรับพื้นฐานวิชาชีพ และเรียนโดยไม่นับจำนวนหน่วยกิตมารวม เพื่อการสำเร็จการศึกษาตามหลักสตรไม่ต้องนำหน่วยกิตมารวมในช่อง "Total Credits")

25 "Cumulative G.P.A." ให้กรอกระดับคะแนนเฉลี่ยสะสมจากผลการศึกษาตั้งแต่ ภาคเรียนที่ 1 จนถึงปัจจุบัน (สำหรับผู้ที่กำลังศึกษา) หรือจนจบการศึกษาตามหลักสูตร (สำหรับผู้ที่สำเร็จการศึกษา)

26 "Date of Vocational Education Standard Assessment Achieved" ให้กรอกวันที่ ชื่อเต็มของเดือน และปีคริสตศักราช ที่หัวหน้าสถานศึกษาอนุมัติผลการผ่านเกณฑ์การประเมินมาตรฐานวิชาชีพ

27 "Date of Completion" ให้กรอกวันที่ ชื่อเต็มของเดือน และปีคริสตศักราช ที่หัวหน้า

สถานศึกษาอนมัติการสำเร็จการศึกษาตามหลักสตร

28 "Photo" ให้ติดรูปถ่ายของนักศึกษา เป็นรูปถ่าย ขนาด 2.5 x 3 ซม. หน้าตรงไม่สวมหมวก ไม่สวมแว่นตา แต่งเครื่องแบบนักศึกษา ถ่ายไว้ไม่เกิน 6 เดือน

หน้าที่ 1 ส่วนที่ 2

29 ให้กรอก "ปีการศึกษาและภาคเรียน" กลางช่องชื่อวิชา ดังตัวอย่าง

Academic year 2020 1<sup>st</sup> Semester

Academic year 2020 2<sup>nd</sup> Semester

Academic year 2020 Summer Semester

Academic year 2021 1<sup>st</sup> Semester

Academic year 2021 2<sup>nd</sup> Semester

Academic year 2021 Summer Semester

ถ้าในปีการศึกษาใดไม่มีภาคเรียนฤดูร้อน (Summer Semester) ก็ไม่ต้องกรอก

 30 "Course Code" ให้กรอกรหัสวิชาของรายวิชาที่ลงทะเบียนเรียน โอนผลการเรียนหรือเทียบโอน ความรู้และประสบการณ์ เรียนปรับระดับคะแนน ซึ่งรวมทั้งเรียนซ้ า เรียนแทน เรียนหรือฝึกอาชีพในสถานประกอบการ และกิจกรรมเสริมหลักสูตร

 $\ket{30}$  "Coures Title" ให้กรอกชื่อวิชารวมทั้งกิจกรรมเสริมหลักสตร ที่ลงทะเบียนตาม  $\ket{30}$  และ ให้พิมพ์สัญลักษณ์ท้ายชื่อวิชาในกรณีต่อไปนี้

(\*1) หมายถึง โอนผลการเรียน

(\*2) หมายถึง เทียบโอนความรู้และประสบการณ์

(\*3) หมายถึง เรียนปรับระดับคะแนน ซึ่งรวมทั้งเรียนซ้ำ เรียนแทน

(\*4) หมายถึง เรียนหรือฝึกอาชีพในสถานประกอบการ

(\*5) หมายถึง จัดการเรียนการสอนเป็นภาษาอังกฤษ

 $\circled{2}$  "Credit" ให้กรอกจำนวนหน่วยกิตของรายวิชาที่ลงทะเบียนตาม  $\circled{0}$ หน่วยกิตที่เรียน ่ ในรายวิชาปรับพื้นฐานวิชาชีพ และจำนวนหน่วยกิตของรายวิชาที่เรียนโดยไม่นับจำนวนหน่วยกิตมารวมเพื่อการสำเร็จ การศึกษาตามหลักสูตร (ม.ก.)

33 "Grade" ให้กรอกระดับผลการเรียนของรายวิชา รวมทั้งกิจกรรมเสริมหลักสูตร ที่ลงทะเบียนตาม 30 เป็นตัวเลขตามระเบียบฯ ข้อ 44 หรือเป็นตัวอักษรตามระเบียบฯ ข้อ 45

 $(34)$  "(1)  $\times$  (2)" ให้กรอกผลคูณระหว่างจำนวนหน่วยกิตกับผลการเรียนของรายวิชา

ที่ลงทะเบียนตาม 60

หน้าที่ 1 ส่วนที่ 3

 $35$  "Credits obtained per semester" ให้กรอกผลรวมของจำนวนหน่วยกิตของทุกรายวิชา ู้ที่ลงทะเบียนตาม 60 ในแต่ละภาคเรียน ที่มีระดับผลการเรียนตั้งแต่ 1.0 ขึ้นไป สำหรับรายวิชาที่เรียนปรับพื้นฐานวิชาชีพ และเรียนโดยไม่นับจำนวนหน่วยกิตมารวมเพื่อการสำเร็จการศึกษาตามหลักสูตร ไม่ต้องนำหน่วยกิตมารวมในช่อง "Credits obtained per semester"

 $6$  "Cumulative credits" ให้กรอกผลรวมของจำนวนหน่วยกิตของทุกรายวิชาที่ลงทะเบียน ตาม 30 ตั้งแต่ภาคเรียนที่ 1 จนถึงภาคเรียนนั้น ที่มีระดับผลการเรียนตั้งแต่ 1.0 ขึ้นไป สำหรับรายวิชาที่เรียนปรับพื้นฐาน ้ วิชาชีพ และเรียนโดยไม่นับจำนวนหน่วยกิตมารวมเพื่อการสำเร็จการศึกษาตามหลักสูตร ไม่ต้องนำหน่วยกิตมารวม ในช่อง "Cumulative credits" โดยในภาคเรียนที่สำเร็จการศึกษาจะต้องตรงกับ 24 "Total Credits"

37 "G.P.A per semester" ให้กรอกค่าระดับคะแนนเฉลี่ยในแต่ละภาคเรียน

 38 "Cumulative G.P.A." ให้กรอกค่าระดับคะแนนเฉลี่ยสะสมตั้งแต่ภาคเรียนที่ 1 จนถึงภาคเรียนนั้น โดยในภาคเรียนที่สำเร็จการศึกษาจะต้องตรงกับ  $\overline{\textcircled{2}}$  "Cumulative G.P.A."

หน้าที่ 1 ส่วนที่ 4

 39 "Date of Leaving" ให้กรอกวันที่ ชื่อเต็มของเดือน และปีคริสตศักราช ที่หัวหน้า ิสถานศึกษาอนุมัติการสำเร็จการศึกษาตามหลักสูตร หรืออนุมัติให้ลาออก หรือมีประกาศให้พ้นสภาพนักศึกษา ่ ในกรณีที่ออกจากสถานศึกษาเพราะสำเร็จการศึกษาตามหลักสูตร วันที่ ชื่อเต็มของเดือน และปีคริสตศักราชของช่อง  $\overline{\text{O}}$  "Date of Leaving" จะต้องตรงกับ  $\overline{\text{O}}$  "Date of Completion"

 $40$  "Reason for Leaving" ให้กรอกข้อความ "Complete the Program" ในกรณีที่สำเร็จ การศึกษาตามหลักสูตร หรือ "In education" (ก าลังศึกษาอยู่)กรณีที่ใช้เป็นหนังสือรับรองผลการเรียน นอกจากนั้นให้ กรอกข้อความ "Continue to study" (ศึกษาต่อที่อื่น)

(4) ให้กรอกชื่อและชื่อสกุลของหัวหน้างานทะเบียนพร้อมคำนำหน้าชื่อ หรือชั้นยศ ไม่ใช้ตัวย่อ โดยให้อยู่ในบรรทัดเดียวกัน โดยไม่ใช้ตัวย่อแล้วให้หัวหน้างานทะเบียนลงลายมือชื่อเพื่อเป็นการรับรองความถูกต้อง ครบถ้วนของรายการต่าง ๆ

4

5

 $\overline{42}$  "Date..............." ให้กรอกวันที่ ชื่อเต็มของเดือน และปีคริสตศักราช ที่อนุมัติการสำเร็จ การศึกษาตามหลักสูตร หรืออนุมัติให้ลาออก หรือมีประกาศให้พ้นสภาพนักศึกษา

่ 43) ให้กรอกชื่อและชื่อสกุลของผู้อำนวยการวิทยาลัย พร้อมคำนำหน้าชื่อหรือชั้นยศ ไม่ใช้ตัวย่อ โดยให้อยู่ในบรรทัดเดียวกัน แล้วให้ผู้อำนวยการวิทยาลัยลงลายมือชื่อเพื่อเป็นการรับรองผลการเรียนและการสำเร็จ การศึกษาตามหลักสูตรหรือศึกษาต่อที่อื่นแล้วแต่กรณี

 $\left( 49\text{ }^{\circ}\text{Date} \text{........} \right.$ ..." ให้กรอกวันที่ ชื่อเต็มของเดือนและปีคริสตศักราช ที่อนุมัติการสำเร็จ การศึกษาตามหลักสูตร หรืออนุมัติให้ลาออก หรือมีประกาศให้พ้นสภาพนักศึกษา

หน้าที่ 2 ส่วนที่ 1

 $6$ "Student's Name" ให้กรอกชื่อและชื่อสกุลของนักศึกษา พร้อมคำนำหน้าชื่อ หรือชั้นยศ

โดยไม่ใช้ตัวย่อ

(5) "Student No." ให้กรอกเลขรหัสประจำตัวของนักศึกษาตามที่สถานศึกษากำหนด

1 "Transcript Dip. No. …." ให้กรอกเลขที่ของ "Transcript Dip." ตามวิธีการที่หน่วยงาน

ต้นสังกัดกำหนด

หน้าที่ 2 ส่วนที่ 2

29 ให้กรอก "ปีการศึกษาและภาคเรียน" กลางช่องชื่อวิชา ดังตัวอย่าง

Academic year 2020 1<sup>st</sup> Semester

Academic year 2020 2<sup>nd</sup> Semester

Academic year 2020 Summer Semester

Academic year 2021 1<sup>st</sup> Semester

Academic year 2021 2<sup>nd</sup> Semester

Academic year 2021 Summer Semester

ถ้าในปีการศึกษาใดไม่มีภาคเรียนฤดร้อน (Summer Semester) ก็ไม่ต้องกรอก

30 "Course Code" ให้กรอกรหัสวิชาของรายวิชาที่ลงทะเบียนเรียน โอนผลการเรียนหรือเทียบโอน ความรู้และประสบการณ์ เรียนปรับระดับคะแนน ซึ่งรวมทั้งเรียนซ้ำ เรียนแทน เรียนหรือฝึกอาชีพในสถานประกอบการ และกิจกรรมเสริมหลักสูตร

 $60$  "Course Title" ให้กรอกชื่อวิชารวมทั้งกิจกรรมเสริมหลักสูตรที่ลงทะเบียนตาม  $60$  และ ให้พิมพ์สัญลักษณ์ท้ายชื่อวิชาในกรณีต่อไปนี้

(\*1) หมายถึง โอนผลการเรียน

(\*2) หมายถึง เทียบโอนความรู้และประสบการณ์

(\*3) หมายถึง เรียนปรับระดับคะแนน ซึ่งรวมทั้งเรียนซ้ำ เรียนแทน

(\*4) หมายถึง เรียนหรือฝึกอาชีพในสถานประกอบการ

(\*5) หมายถึง จัดการเรียนการสอนเป็นภาษาอังกฤษ

 $@$  "Credit" ให้กรอกจำนวนหน่วยกิตของรายวิชาที่ลงทะเบียนตาม  $@$  หน่วยกิตที่เรียนใน ุ รายวิชาปรับพื้นฐานวิชาชีพ และจำนวนหน่วยกิตของรายวิชาที่เรียนโดยไม่นับจำนวนหน่วยกิตมารวมเพื่อการสำเร็จ การศึกษาตามหลักสูตร (ม.ก.)

33 "Grade" ให้กรอกระดับผลการเรียนของรายวิชา รวมทั้งกิจกรรมเสริมหลักสูตร ที่ลงทะเบียนตาม 60 เป็นตัวเลขตามระเบียบฯ ข้อ 44 หรือเป็นตัวอักษรตามระเบียบฯ ข้อ 45

 $\widehat{34}$  "(1)  $\times$  (2)" ให้กรอกผลคูณระหว่างจำนวนหน่วยกิตกับผลการเรียนของรายวิชาที่ลงทะเบียน

ตาม $(30)$ 

หน้าที่ 2 ส่วนที่ 3

 $35$  "Credits obtained per semester" ให้กรอกผลรวมของจำนวนหน่วยกิตของทุกรายวิชา ่ ที่ลงทะเบียนตาม (30 ในแต่ละภาคเรียน ที่มีระดับผลการเรียนตั้งแต่ 1.0 ขึ้นไป สำหรับรายวิชาที่เรียนปรับพื้นฐานวิชาชีพ และเรียนโดยไม่นับจำนวนหน่วยกิตมารวมเพื่อการสำเร็จการศึกษาตามหลักสูตร ไม่ต้องนำหน่วยกิตมารวม ในช่อง "Cumulative credits" โดยในภาคเรียนที่สำเร็จการศึกษาจะต้องตรงกับ  $\widehat{\varphi}$ 4) "Total Credits"

 $36$  "Cumulative credits" ให้กรอกผลรวมของจำนวนหน่วยกิตของทุกรายวิชาที่ลงทะเบียน ตาม 30 ตั้งแต่ภาคเรียนที่ 1 จนถึงภาคเรียนนั้น ที่มีระดับผลการเรียนตั้งแต่ 1.0 ขึ้นไป สำหรับรายวิชาที่เรียน ้ ปรับพื้นฐานวิชาชีพ และเรียนโดยไม่นับจำนวนหน่วยกิตมารวมเพื่อการสำเร็จการศึกษาตามหลักสูตร ไม่ต้องนำหน่วยกิต มารวมในช่อง "Cumulative credits" โดยในภาคเรียนที่สำเร็จการศึกษาจะต้องตรงก๊ับ 24 "Total Credits"

37 "G.P.A per semester" ให้กรอกค่าระดับคะแนนเฉลี่ยในแต่ละภาคเรียน

38 "Cumulative G.P.A" ให้กรอกค่าระดับคะแนนเฉลี่ยสะสมตั้งแต่ภาคเรียนที่ 1 จนถึง ภาคเรียนนั้น โดยในภาคเรียนที่สำเร็จการศึกษาจะต้องตรงกับ 25 "Cumulative G.P.A"

หน้าที่ 2 ส่วนที่ 4

45 "Notes" ให้กรอกรายการอื่น ๆ ของนักศึกษา ที่มิได้ระบุไว้ในส่วนต่าง ๆ ที่กล่าวมาแล้ว เช่น ความสามารถพิเศษด้านศิลปะ การแสดง นักร้อง นักดนตรี นักกีฬา การได้รับรางวัลประกาศเกียรติคุณยกย่อง การเป็นคนดี การเป็นผู้มีความรู้ มีความสามารถในด้านต่าง ๆ เป็นต้น

 ในกรณีที่มีการเรียนรายวิชาปรับพื้นฐานวิชาชีพ ให้กรอกเพิ่มในช่อง 45 ดังนี้ "The courses with the "P" result are the vocational bridging course of totally …… credits which are excluded from the credits required for completion."

่ ในกรณีที่มีการเรียนโดยไม่นับจำนวนหน่วยกิตมารวมเพื่อการสำเร็จการศึกษาตามหลักสูตร ให้กรอกเพิ่มเติมในช่อง 45 ดังนี้ "The courses with the "N.Cr" result of totally ..…. credits are the non-credit courses required for completion."

**---------------------------------------------------------------------**